# Share Scoo July 2011

The latest news and tips from ShareScope

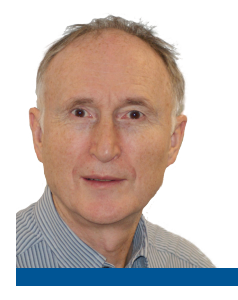

# *Dear Member,*

Our latest release of software (V6.20) is out this week. We will be providing the usual **What's New?** document which I urge you to read – it is only a page in length and will provide further links to the new features of most interest to you. This

document will appear on your screen after you have installed the upgrade and re-started *ShareScope*. Subsequently, you can access it via *ShareScope's* **Help** menu. The following new features and changes merit special consideration:

# **Dropping support for Windows 95, 98, 2000 & NT4**

This is the last major release of ShareScope that will support these older operating systems. You will need to upgrade to Windows XP, Vista or Windows 7 ideally in the next three months if you wish to continue using ShareScope. If this applies to you, you should have received a telephone call or email from our Customer Support team by now. If we have been unable to contact you and you have any questions please call us on 020 7749 8504.

# **US Price & Results Data**

We will be adding company results and ratios for US companies to all versions of ShareScope and we have extended OHLCV price data for US markets to *ShareScope Gold*. Both the price data and the fundamentals are large databases which will take up around 100Mb of disk space. Additionally, the end of day update will be slightly longer. If you are not interested in the US markets you may prefer not to receive this data.

If you are a *ShareScope Gold* user, you will be asked during installation of the upgrade whether or not you want to install the US data. If you select **not** to receive it, don't worry about missing out on it for good – you will be able to download it in the future if you change your mind.

*ShareScope Plus* and *Pro* users: you already receive US price data unless you have previously elected not to receive it. If you go to the **Tools** menu, click on **Options** and then the **General** tab, you will see an option in the bottom left corner which determines whether you currently receive US data or not. By default, this is enabled (unticked) but you may have disabled it. The state of this option will determine whether or not you receive the US fundamentals.

As soon as *ShareScope* restarts after the upgrade, it will perform an automatic **Update** to download the US price data (unless already present).

The US fundamentals database will be released over the course of a week via the **Update** process. Additionally, we cannot start this process until all customers have upgraded. We will let you know via the Update message when the database is complete.

# **US Results**

A second issue worthy of note is that our US company results, which are sourced from Hemscott, are NOT normalised. Furthermore, the figures are based on total operations and not, unlike our UK results, based on continuous operations only. For a more detailed discussion, click on the **US Fundamentals** link in the **What's New?** document and then click on the **Understanding EPS** link in the fifth paragraph. Results for all companies listed on NYSE, AMEX and NASDAQ will be provided.

# **Economic Data**

We have added a range of economic data for the UK, US, EU, Japan and China. We welcome your thoughts and ideas on any further data sets you would like to see and the presentation of data. You can email us at [wishlist@](mailto:wishlist@sharescope.co.uk) [sharescope.co.uk.](mailto:wishlist@sharescope.co.uk)

# **New Columns for the Transactions View**

In this release we have added more column types to the **Transactions** view. There are already a large number of transaction-related columns which may seem confusing but they all serve a specific purpose. To help you understand the difference between the various column types, and to appreciate how the **Transactions** view can help you manage your tax liability, we have put a tutorial in the **Training Zone** of our website. Go to [www.sharescope.co.uk/trainingzon](http://www.sharescope.co.uk/trainingzone)e and click on the latest tutorial.

I hope you enjoy the new features. As always we welcome your feedback.

**Martin Stamp, Managing Director**

**Support: Gold & Plus 020 7749 8504 / 0845 045 0111 Pro 020 7749 8503 / 0845 456 0545** The 0845 numbers should be cheaper if you are calling from outside London on a landline.